# **Multiple** *R 2* **and Partial Correlation/Regression Coefficients**

### *b<sup>i</sup>* **is an unstandardized partial slope.**

Consider the case where we have only two predictors,  $X_1$  and  $X_2$ . Were we to predict Y from  $\mathsf{X}_2$  and predict  $\mathsf{X}_1$  from  $\mathsf{X}_2$  and then use the residuals from  $\mathsf{X}_1,$  that is,  $(X_1-\hat{X}_{1\bullet 2})$  , to predict the residuals in Y, that is,  $(Y - \hat{Y}_2)$ , the slope of the resulting regression would be  $b_1$ . That is,  $b_1$  is the number of units that Y changes per unit change in X1, **after we have removed the effect of X<sup>2</sup> from both X<sub>1</sub> and Y**. Put another way,  $b_i$  is the average change in Y per unit change in X<sub>i</sub> with all other predictor variables held constant.

## $\beta$  is a standardized partial slope.

Look at the formulas for a trivariate multiple regression.

$$
\hat{Z}_y = \beta_1 Z_1 + \beta_2 Z_2 \qquad \beta_1 = \frac{r_{y1} - r_{y2}r_{12}}{1 - r_{12}^2} \qquad \beta_2 = \frac{r_{y2} - r_{y1}r_{12}}{1 - r_{12}^2}
$$

 $\beta_1$  represents the unique contribution of  $X_1$  towards predicting Y in the context of  $X_2$ . We must remove the effect of  $X_2$  upon both  $X_1$  and Y to obtain this unique contribution. If you look at the formula for  $\beta_1$  you will see how this is done: The larger  $r_{v1}$ , the larger the  $\beta_1$ . Also, the larger the  $r_{v2}$ and the  $r_{12}$ , the smaller the  $\beta_1$  (due to greater redundancy between  $X_1$  and  $X_2$  with respect to their overlap with Y).

Were we to predict  $Z_Y$  from  $Z_2$ , and  $Z_1$  from  $Z_2$ , and then use the residuals from  $Z_1$ , that is,  $(Z_1 - \hat{Z}_{12})$ , to predict the residuals in Z<sub>Y</sub>, that is,  $(Z_7 - \hat{Z}_{Y2})$ , the <u>slope</u> of the resulting regression would be  $\beta_1$ . That is,  $\beta_1$  is the number of standard deviations that Y changes per standard deviation change in  $X_1$  after we have removed the effect of  $X_2$  from both  $X_1$  and Y. It should be clear that the value of  $\beta_i$  can be greatly affected by the correlations of other predictors with Y and with  $X_i$ . Removing from  $X_i$  its overlap with other predictors usually reduces its correlation with Y, but it can increase it (when the variance removed from  $X_i$  is variance that is not related to Y).

## $R^2$  can be interpreted as a simple  $r^2$ , a proportion of variance explained.

$$
R_{\gamma_{\bullet 12...i...p}}^2 = r_{y\hat{y}}^2 = \frac{\sigma_{\hat{y}}^2}{\sigma_y^2}
$$

The variance in predicted Y, that is, $\sigma^2_{\hat{y}}$ , represents differences in Y due to the linear "effect" upon Y of the optimally weighted combination of the X's. Thus,  $R^2$  represents the proportion of the total variance in Y that is explained by the linear relationship between Y and the weighted combination of X's.

 $\overline{a}$ 

Copyright 2013, Karl L. Wuensch, All Rights Reserved

R<sup>2</sup> can be obtained from beta weights and zero-order correlation coefficients.

$$
R_{\gamma_{\bullet 12\dots i\dots p}}^2 = \sum \beta_i r_{yi} = \sum \beta_i^2 + 2 \sum \beta_i \beta_j r_{ij} \qquad (i \neq j)
$$

The sum of the squared beta weights represents the sum of the unique contributions of the predictors while the rightmost term represents the redundancy among the predictors.

$$
R_{y\bullet 12}^2 = \frac{r_{y_1}^2 + r_{y_2}^2 - 2r_{y_1}r_{y_2}r_{12}}{1 - r_{12}^2} = \beta_1 r_{y_1} + \beta_2 r_{y_2}
$$

Note that in determining  $R^2$  we have added together the two bivariate coefficients of determination and then corrected (reduced) that sum for the redundancy of  $X_1$  and  $X_2$  in predicting Y.

#### **Squared correlation coefficients represent proportions of variance explained.**

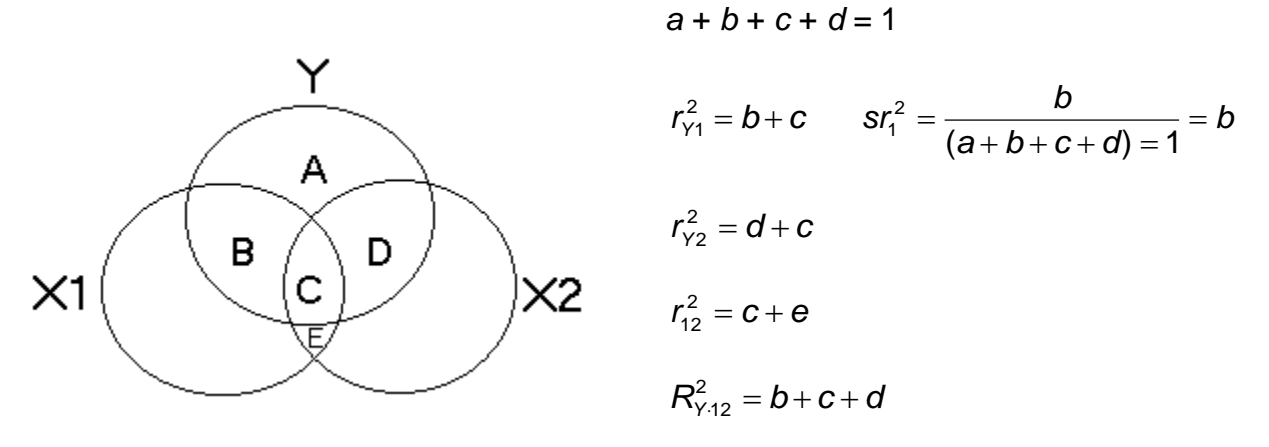

*c* = redundancy (aka commonality)

A **squared semipartial correlation** represents the proportion of all the variance in Y that is associated with one predictor but not with any of the other predictors. That is, in terms of the Venn diagram,

$$
sr_1^2 = \frac{b}{(a+b+c+d)=1} = b.
$$

The squared semipartial can also be viewed as the decrease in  $R^2$  that results from removing a predictor from the model, that is,

$$
sr_i^2 = R_{\gamma_{\bullet 12...i...p}}^2 - R_{\gamma_{\bullet 12...i(i)...p}}^2
$$

In terms of residuals, the **semipartial correlation** for  $X_i$  is the *r* between all of Y and  $X_i$  from which the effects of all other predictors have been removed. That is,

$$
sr_1 = corr between Y and (X_1 - \hat{X}_{1 \bullet 2})
$$

A **squared partial correlation** represents a fully partialled proportion of the variance in Y: Of the variance in Y that is not associated with any other predictors, what proportion is associated with the variance in  $X_i$ . That is, in terms of the Venn diagram,

$$
pr_1^2=\frac{b}{a+b}
$$

The squared partial can be obtained from the squared semipartial:

$$
pr_i^2 = \frac{sr_i^2}{1 - R_{\gamma \bullet 12\dots(i)\dots p}^2} \qquad pr_i^2 > sr_i^2
$$

The (i) in the subscript indicates that  $X_i$  is not included in the  $R^2$ .

In terms of residuals, the **partial correlation** for X<sub>i</sub> is the *r* between Y from which all other predictors have been partialled and  $X_i$  from which all other predictors have been removed. That is,

$$
pr_1 = \text{corr between}(Y - \hat{Y}_2) \text{ and } (X_1 - \hat{X}_{1 \bullet 2})
$$

If the predictors are well correlated with one another, their partial and semipartial coefficients may be considerably less impressive than their zero-order coefficients. In this case it might be helpful to conduct what some call a commonality analysis. In such an analysis one can determine how much of the variance in Y is related to the predictors but not included in the predictors partial or semipartial coefficients. For the Venn diagram above, that is area c. For more details, please see my document [Commonality Analysis.](http://core.ecu.edu/psyc/wuenschk/MV/multReg/Commonality.docx)

#### **A demonstration of the partial nature of multiple correlation and regression coefficients.**

Run the program Partial sas from my [SAS programs page.](http://core.ecu.edu/psyc/wuenschk/SAS/SAS-Programs.htm) The data are from an earlier edition of Howell (6<sup>th</sup> edition, page 496). Students at a large university completed a survey about their classes. Most of the questions had a five-point scale where "1" indicated that the course was lousy and "5" indicated that it was great. The variables in the data set are:

- Overall: the overall quality of the lectures in the class
- Teach: the teaching skills of the instructor
- Exam: the quality of the tests and exams
- Knowledge: how knowledgeable the instructor was
- Grade: the grade the student expected to receive  $(1 = F, ..., 5 = A)$
- Enroll: the number of students in the class.

The data represent a random sample from the population of classes. Each case is from one class.

Look at the data step. Here I create six *Z* scores, one for each of the variables in the model.

The **first invocation of Proc Reg** does a multiple regression predicting Overall from the five predictor variables. SCORR2 tells SAS I want squared semipartial correlation coefficients. PCORR2 requests squared partial correlation coefficients. TOL requests tolerances. STB tells SAS I want

Beta weights. If you look at the output, you will see that I have replicated the results reported in Howell. "Parameter Estimates" are unstandardized slopes (*b*), while "Standardized Estimates" are Beta weights.

The **second invocation of Proc Reg** conducts the same analysis on the standardized data (Z scores). Note that the parameter estimates here (page 2) are identical to the beta weights produced by the previous invocation of Proc Reg. That is, beta is the number of standard deviations that Y increases for every one standard deviation in  $X_i$ , partialled for the effects of all remaining predictors.

The **third invocation of Proc Reg** builds a model to predict Teach from all remaining predictors Note that Teach is pretty well correlated with the other predictors. If we subtract the *R 2* here, .5818, from one, we get the **tolerance** of Teach, .4182. When the tolerance statistic gets very low, we say that we have problem with **multicollinearity**. In that case, the partial statistics would be unstable, that is, they would tend to vary wildly among samples drawn from the same population. The usual solution here is to drop variables from the model to eliminate the problem with multicollinearity. The Output statement here is used to create a new data set (Resids1) which includes all of the variables in the previous data set and one more variable, the residuals (Teach\_Resid). For each observation, this residual is the difference between the actual Teach score and the Teach score that would be predicted given the observed values on the remaining predictor variables. Accordingly, **these residuals represent the part of the Teach variable that is not related to the other predictor variables**.

The **fourth invocation of Proc Reg** builds a model to predict Overall from all of the predictors except Teach (page 4). If you take the  $R^2$  from the full model, .7554, and subtract the  $R^2$  from this reduced model, .5722, you get .1832, the **squared semipartial** correlation coefficient for Teach, the portion of the variance in Overall that is related to Teach but not to the other predictors. The Output statement here is used to create another new data set (Resids2) with all of the earlier variables and one new one, Overall Resid, the difference between actual Overall score and the Overall score predicted from all predictor variables except Teach. **These residuals represent the part of the Overall variable that is not related to the Exam, Knowledge, Grade, and Enroll predictors**.

The **fifth invocation of Proc Reg** builds a model to predict Overall\_Resid from Teach\_Resid - - that is, to relate the part of Overall that is not related to Exam, Knowledge, Grade and Enroll to the part of Teach that is not related to Exam, Knowledge, Grade and Enroll. Both Overall and Teach are adjusted to take out their overlap with Exam, Knowledge, Grade and Enroll. The squared correlation between these two residuals is .4284. This is the **squared partial** correlation between Overall and Teach. Of the variance in Overall that is not explained by the other predictors, 43% is explained by Teach. Note also that the slope here, .76324, is identical to that from the initial model. The slopes given in the output of a multiple regression analysis are partial slopes, representing the amount by which the criterion variable changes for each one point change in the predictor variable, with both criterion and predictor adjusted to remove any overlap with the other predictor variables.

Let me summarize:

- *b<sup>i</sup>*  $\mathbf{b}_i$  is the partial slope for predicting Y from  $X_i$  – that is, the slope for predicting (Y from which we have removed the effects of all other predictors) from  $(X<sub>i</sub>$  from which we have removed the effects of all other predictors)
- **β**<sub>i</sub> is the standardized slope for predicting (Y from which we have removed the effects of all other predictors) from  $(X_i)$  from which we have removed the effects of all other predictors)
- *pr<sub>i</sub>* is the partial correlation between (Y from which we have removed the effects of all other predictors) and  $(X<sub>i</sub>$  from which we have removed the effects of all other predictors)

You know that **β and** *r* **are the same quantity in a bivariate correlation** – the number of standard deviations that Y increases for each one standard deviation in X, which can be computed as

*y i s*  $\beta$  = *r* = *b*  $\frac{\mathcal{S}_i}{\gamma}$  . Why are β and *pr* not the same quantity in a multiple regression? It is a matter of

which standard deviations are used. Look at the descriptive statistics I computed on Overall, Overall\_Resid, Teach, and Teach\_Resid. The unstandardized slope for Teach in the full model is

.76324. We can standardize that as  $\beta = b \frac{3}{1} = .76324 \frac{3321347}{3402222} = .66197$ .6135378  $= b \frac{S_i}{s} = .76324 \frac{.5321347}{.2187878} =$ *y i s*  $\beta = b \frac{S_i}{I} = .76324 \frac{.5321347}{.0105079} = .66197$ . Note that the standard

deviations are those of the original variables (Teach and Overall). If we use the standard deviations of the adjusted variables (Teach\_Resid and Overall\_Resid) look what we get:

$$
pr = b \frac{S_{\text{adjusted\_i}}}{S_{\text{adjusted\_y}}} = .76324 \frac{.3441182}{.4012950} = .65449.
$$

**Finally, Proc Corr** is use to obtain the correlation between Teach Resid and Overall, that is, the correlation between all of the variance in Overall and the variance in Teach which is not shared with the other predictors. Of course, this is a semipartial correlation coefficient. If you square it, .42808<sup>2</sup>, you get the squared semipartial correlation coefficient obtained earlier, .18325.

The remaining pages of this document have the program and annotated output.

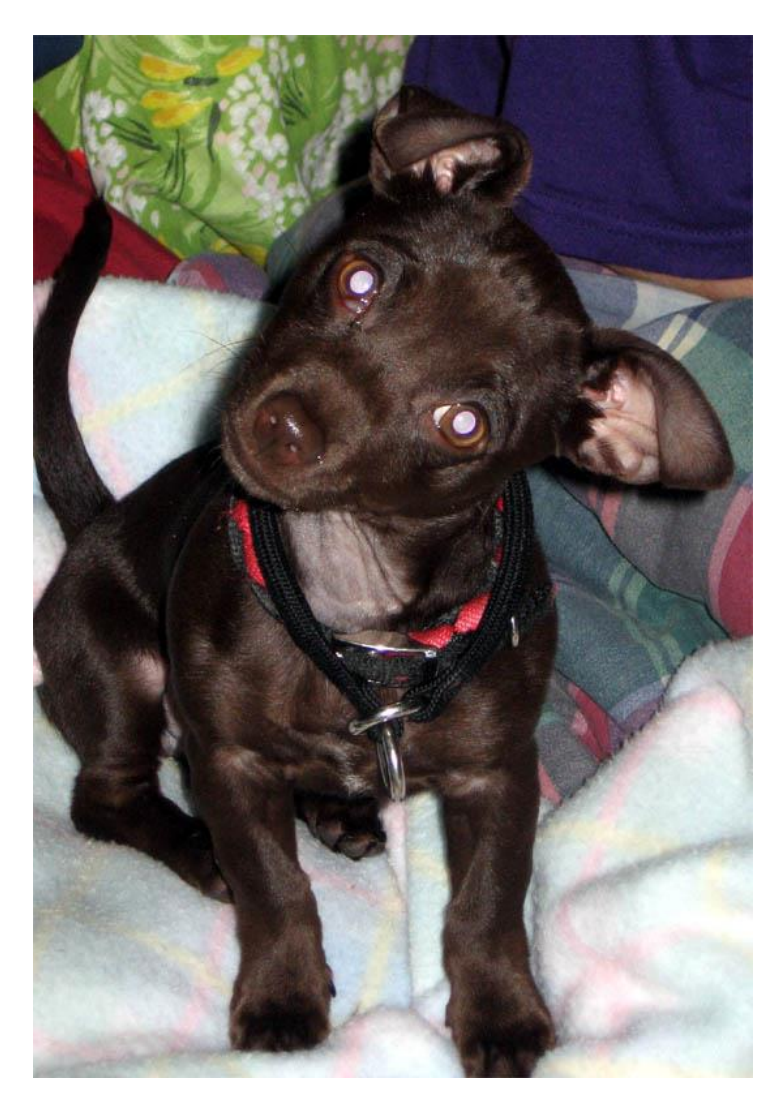

#### **The Program**

```
options pageno=min nodate formdlim='-';
title 'Multiple Regression, Data from Page 496 of Howell (6th ed.)'; run;
data Lotus; 
input Overall Teach Exam Knowledge Grade Enroll @@;
Z_Overall = (Overall - 3.55) / .6135378;
Z_Teach = (Teach - 3.664) / .5321347;
Z_Exam = (Exam - 3.808) / .4931531;
Z_Knowledge = (Knowledge - 4.176) / .4078615;
Z_Grade = (Grade - 3.486) / .3510974;
Z_Enroll = (Enroll - 88) / 145.059453;
   cards;
3.4 3.8 3.8 4.5 3.5 21 2.9 2.8 3.2 3.8 3.2 50 2.6 2.2 1.9 3.9 2.8 800
3.8 3.5 3.5 4.1 3.3 221 3.0 3.2 2.8 3.5 3.2 7 2.5 2.7 3.8 4.2 3.2 108
3.9 4.1 3.8 4.5 3.6 54 4.3 4.2 4.1 4.7 4.0 99 3.8 3.7 3.6 4.1 3.0 51
3.4 3.7 3.6 4.1 3.1 47 2.8 3.3 3.5 3.9 3.0 73 2.9 3.3 3.3 3.9 3.3 25
4.1 4.1 3.6 4.0 3.2 37 2.7 3.1 3.8 4.1 3.4 83 3.9 2.9 3.8 4.5 3.7 70
4.1 4.5 4.2 4.5 3.8 16 4.2 4.3 4.1 4.5 3.8 14 3.1 3.7 4.0 4.5 3.7 12
4.1 4.2 4.3 4.7 4.2 20 3.6 4.0 4.2 4.0 3.8 18 4.3 3.7 4.0 4.5 3.3 260
4.0 4.0 4.1 4.6 3.2 100 2.1 2.9 2.7 3.7 3.1 118 3.8 4.0 4.4 4.1 3.9 35
2.7 3.3 4.4 3.6 4.3 32 4.4 4.4 4.3 4.4 2.9 25 3.1 3.4 3.6 3.3 3.2 55
3.6 3.8 4.1 3.8 3.5 28 3.9 3.7 4.2 4.2 3.3 28 2.9 3.1 3.6 3.8 3.2 27
3.7 3.8 4.4 4.0 4.1 25 2.8 3.2 3.4 3.1 3.5 50 3.3 3.5 3.2 4.4 3.6 76
3.7 3.8 3.7 4.3 3.7 28 4.2 4.4 4.3 5.0 3.3 85 2.9 3.7 4.1 4.2 3.6 75
3.9 4.0 3.7 4.5 3.5 90 3.5 3.4 4.0 4.5 3.4 94 3.8 3.2 3.6 4.7 3.0 65
4.0 3.8 4.0 4.3 3.4 100 3.1 3.7 3.7 4.0 3.7 105 4.2 4.3 4.2 4.2 3.8 70
3.0 3.4 4.2 3.8 3.7 49 4.8 4.0 4.1 4.9 3.7 64 3.0 3.1 3.2 3.7 3.3 700
4.4 4.5 4.5 4.6 4.0 27 4.4 4.8 4.3 4.3 3.6 15 3.4 3.4 3.6 3.5 3.3 40
4.0 4.2 4.0 4.4 4.1 18 3.5 3.4 3.9 4.4 3.3 90
;
* STEP 1; *********************************************************************;
Proc Reg; Model Overall = Teach -- Enroll / scorr2 pcorr2 tol stb;
Title2 'Analysis on Raw Data'; run;
* STEP 2; *********************************************************************;
Proc Reg; Model Z_Overall = Z_Teach -- Z_Enroll;
Title 'Analysis on Standardized Data'; run;
* STEP 1; *********************************************************************;
Proc Reg; Model Teach = Exam -- Enroll;
Output out = Resids1 r = Teach Resid;
Title 'Create Residuals for Teach Predicted From All Remaining Predictors'; run;
* STEP 3; *********************************************************************;
Proc Reg; Model Overall = Exam -- Enroll;
Output out = Resids2 r = Overall Resid;
Title 'Create Residuals for Overall Predicted From All Except Teach'; run;
* STEP 4; *********************************************************************;
Proc Reg; Model Overall Resid = Teach resid / stb;
Title 'Use the Part of Teach Not Related to the Other Predictors';
Title2 'To Predict the Part of Overall Not Related to those Other Predictors';
run;
proc means mean stdev; var Overall Overall Resid Teach Teach resid;
Title 'Descriptive Statistics on Overall, Teach, and Their Residuals'; run;
* STEP 5; *********************************************************************;
Proc Corr nosimple; Var Overall; With Teach resid;
Title 'Correlation Between All of Overall and the Part of Teach Not Related';
Title2 'To the Other Predictors'; run;
```
### **Annotated Output**

## **STEP 1:** Multiple Regression, Data from Page 496 of Howell (6th ed.) Analysis on Raw Data

The REG Procedure Model: MODEL1 Dependent Variable: Overall

**Number of Observations Read** 50

**Number of Observations Used** 50

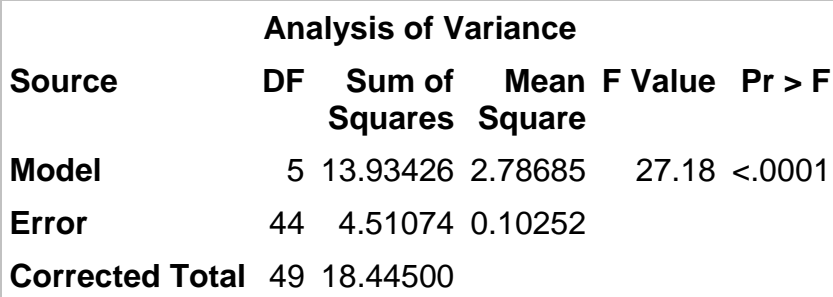

**Root MSE** 0.32018 **R-Square** 0.7554 **Dependent Mean** 3.55000 **Adj R-Sq** 0.7277 **Coeff Var** 9.01923

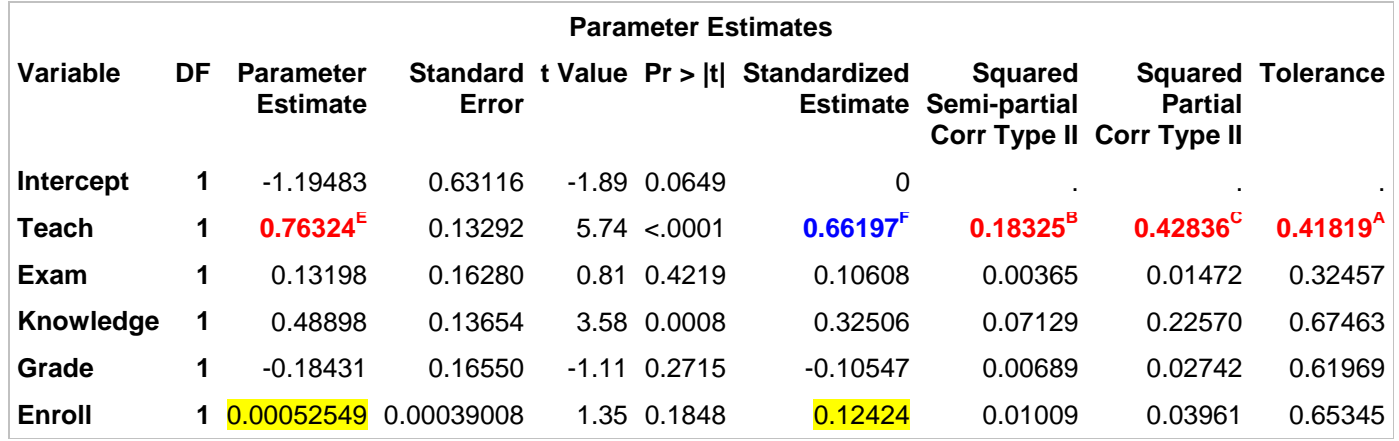

You might be misled by the small size of the unstandardized partial slope for Enroll, but notice that it has the third highest Beta weight. The unstandardized slope is the number of points the Overall rating increases for each one additional student enrolled in the class. One additional student is a very small change in enrollment. By contrast, the unstandardized slope for Grade is number of points the Overall rating increases for each one point change in anticipated grade in the class. A one point change in anticipated grade is an entire letter grade.

## **STEP 2:** Analysis on Standardized Data

The REG Procedure Model: MODEL1 Dependent Variable: Z\_Overall

**Number of Observations Read** 50

**Number of Observations Used** 50

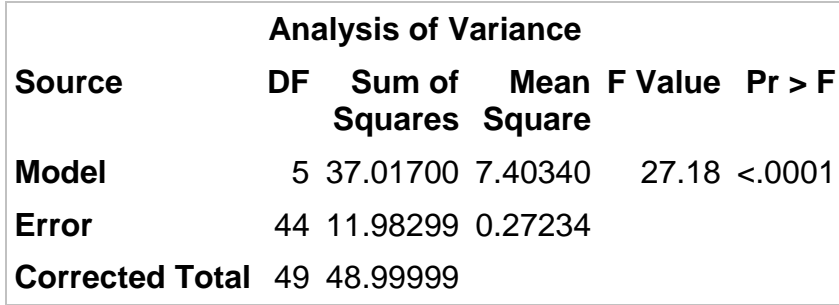

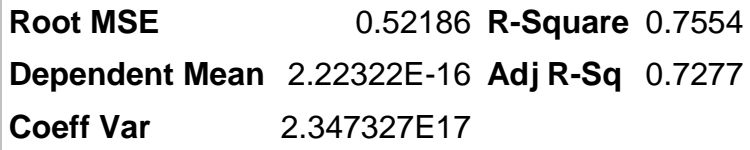

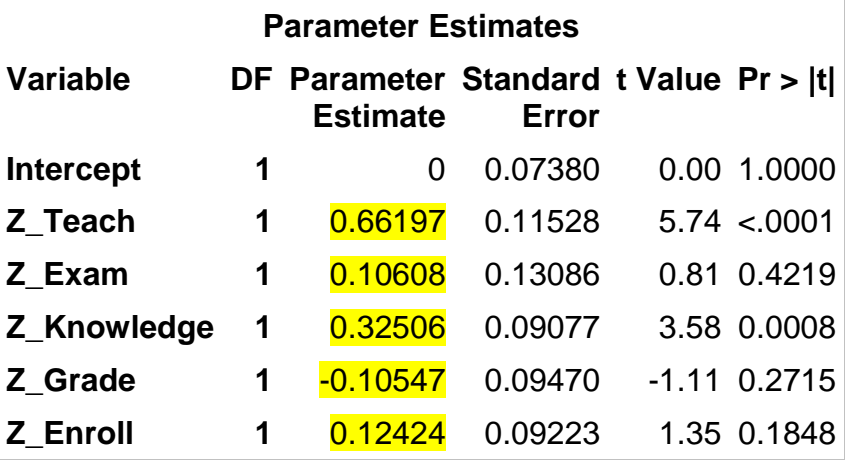

Standardizing the variables did not affect the output excepting that the slopes are now standardized, that is, they are Beta weights.

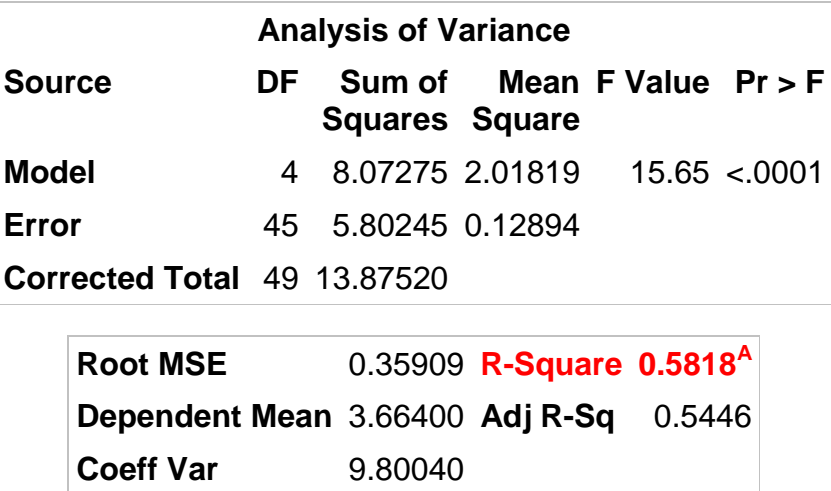

<sup>A</sup> The correlation between Teach and all of the other predictors is .5818. If this value were much higher, we would have a problem with multicollinearity. SAS reports the tolerance for each predictor, that is, 1 minus this  $R^2$  between the predictor and the remaining predictors. In this case, tolerance = 1 - .5818 = **.4182**<sup>A</sup> . If you look back at Page 1 you will see that SAS does report a tolerance of .4182for the Teaching variable.

**STEP 4: Create Residuals for Overall Predicted From All Except Teach** 

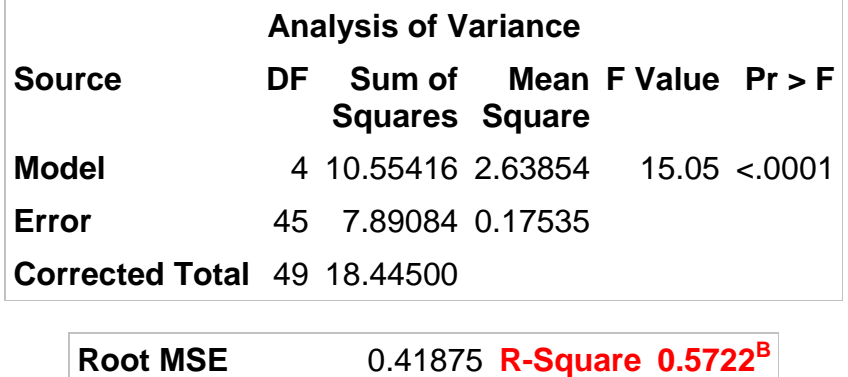

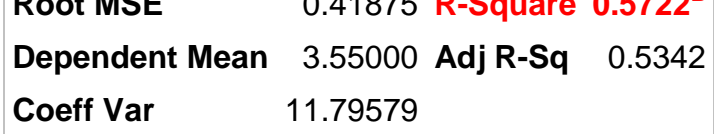

 $B$  The full model  $R^2$  was .7554. When we removed the Teaching predictor from the model, the  $R^2$  dropped to .5722. The sr<sup>2</sup> for the Teaching predictor is .7554 - .5722 = .1832<sup>B</sup>. If you look back at Page 1 you will see that SAS reported the  $s^2$  to be .1832.

## **STEP 5: Use the Part of Teach Not Related to the Other Predictors To Predict the Part of Overall Not Related to those Other Predictors**

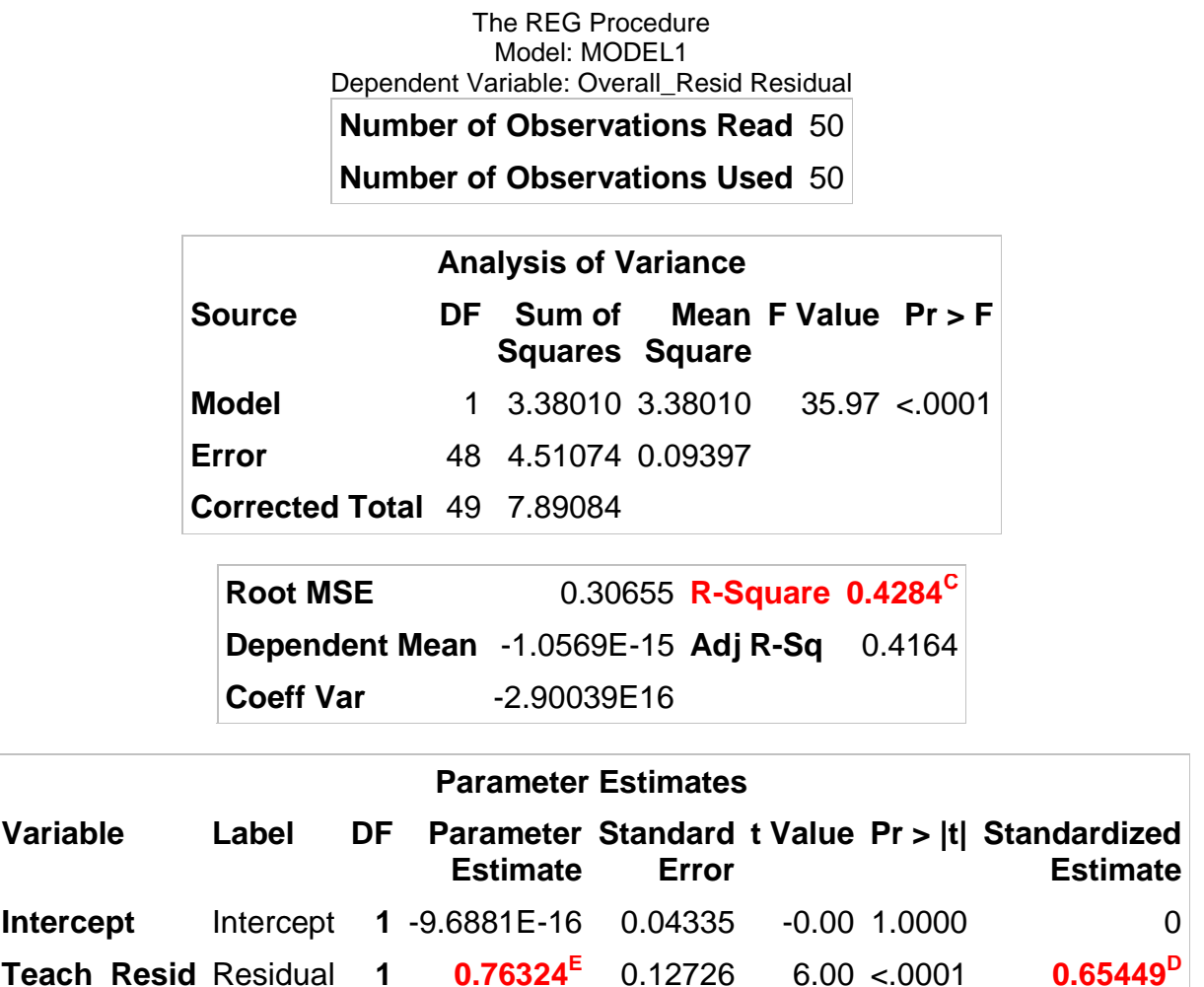

 $\rm ^c$  The  $\rm \mathit{R}^2$  between the part of Teaching that is not related to the other predictors and the part of Overall that is not related to the other predictors, .4284, is the squared partial correlation for Teaching. If you look back at Page 1, you will see that SAS reported the value as .4284.

<sup>D</sup> The unsquared partial correlation is  $SQRT(.4284) = .6545$ . Notice that this is the value which SAS reports as the standardized slope for predicting that part of Overall that is unrelated to the other predictors from that part of Teaching that is unrelated to the other predictors.

E The unstandardized slope for predicting that part of Overall that is unrelated to the other predictors from that part of Teaching that is unrelated to the other predictors is .76324. If you look back at Page 1 you will see that is the value SAS reports for the partial slope for predicting Overall from Teaching.

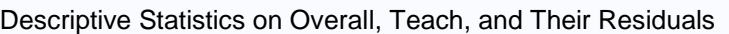

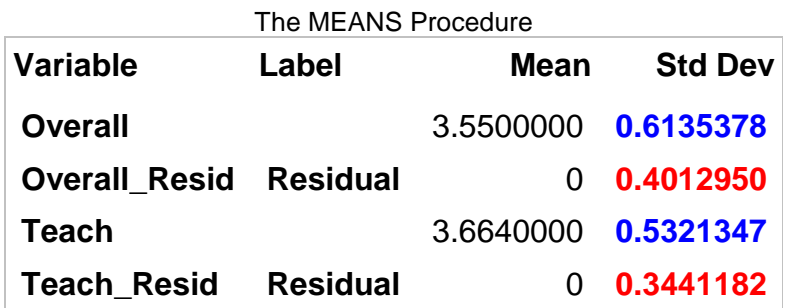

*y*  $\sigma_i = \frac{b_i b_i}{s_i}$  $\beta_i=\frac{b_i s_i}{\Gamma}$  For Overall and Teaching, **beta = (.76324)(.5321347/.6135378) = .66197<sup>F</sup>, the beta weight** 

for Teaching, the standardized slope for predicting that part of Overall that is unrelated to the other predictors from that part of Teaching that is unrelated to the other predictors. Notice that standardizers (standard deviations) are from the original variables, Overall and Teach.

If we standardize using the standard deviations of the residuals, we get **beta = (.76324)(3441182/.401295) = .65449<sup>D</sup> ,** which is the partial correlation coefficient for Teaching.

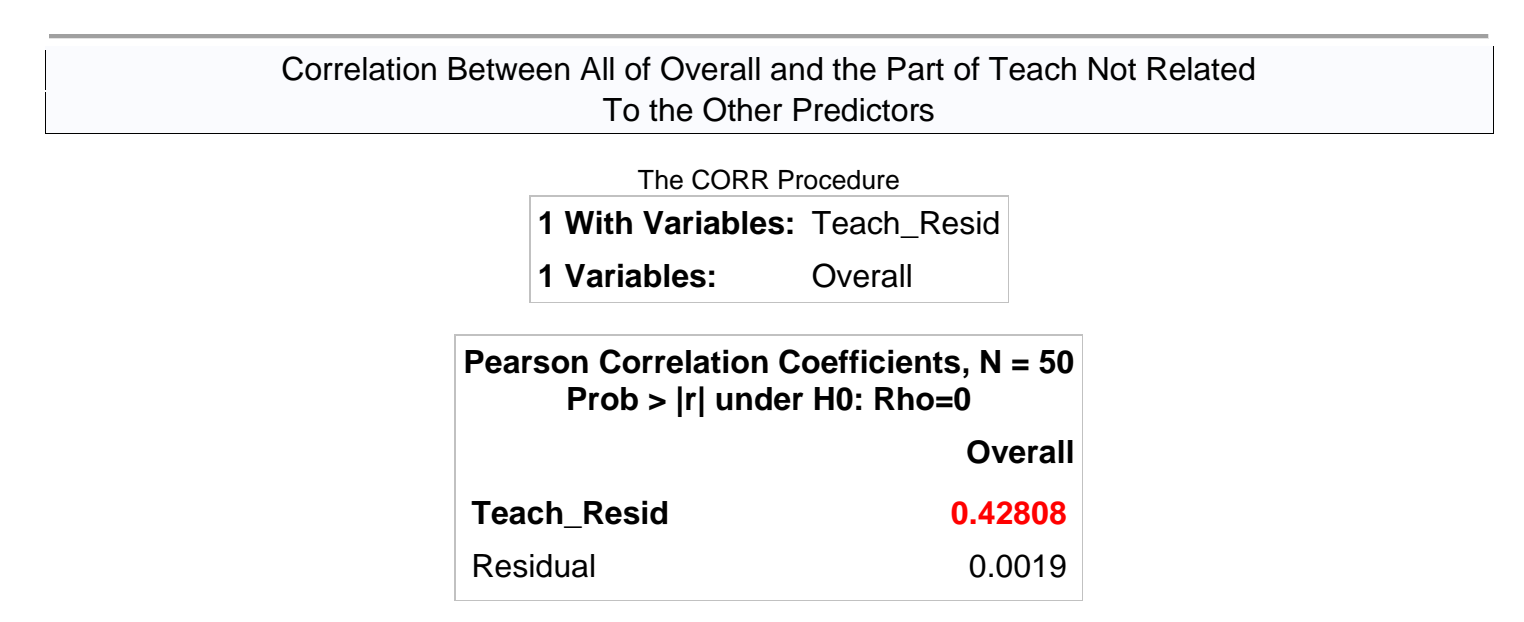

This is the semi-partial correlation for Teaching, the correlation between all of Overall and that part of Teaching that is unrelated to the other predictors. If you square it, you get **.18325<sup>B</sup>**, the value reported for *sr<sup>2</sup>* on Page 1.

[Return to Wuensch's Stats Lessons Page](http://core.ecu.edu/psyc/wuenschk/StatsLessons.htm#multreg)

© Copyright 2013, Karl L. Wuensch, All Rights Reserved